Introduction to

## Reputhon

- with Application to Bioinformatics

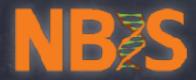

## → Notebook 6

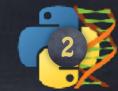

## Formalling Strings

'Some string with formatting instructions'.format(some,values,to,fill,in)

'The "{} little {}" is a nice {}'.format(3,'pigs','story')

or keyword names : attributes

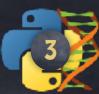

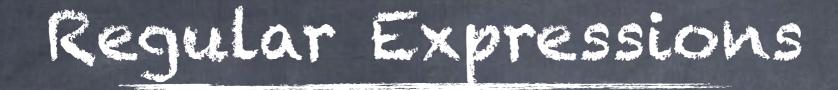

## Full Language

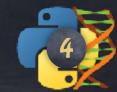

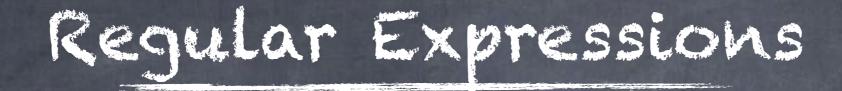

- \* Search online for description \* Learn how to describe the patterns we search for with that language
- \* Use Python to do the ground work

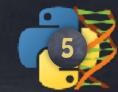

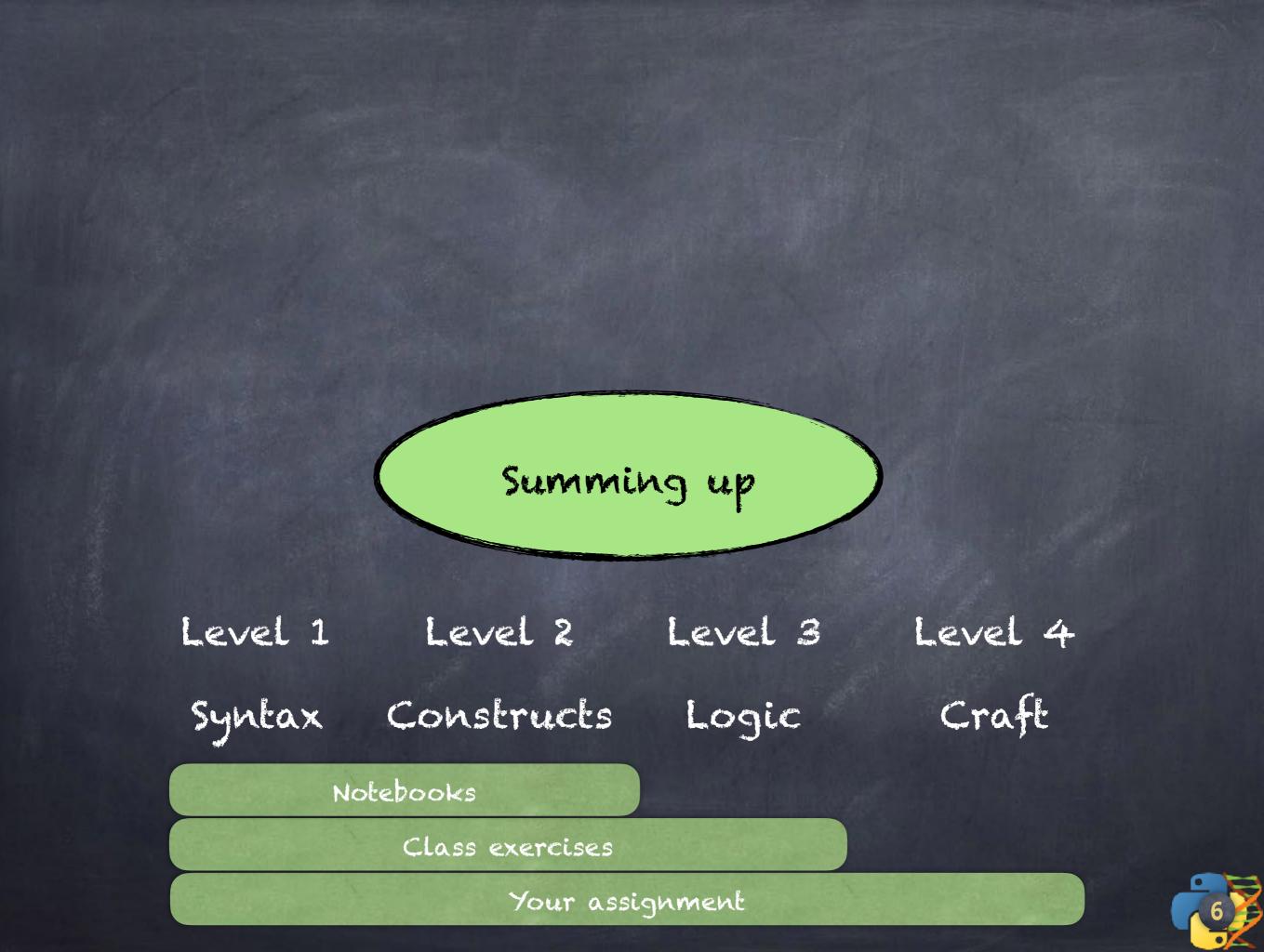

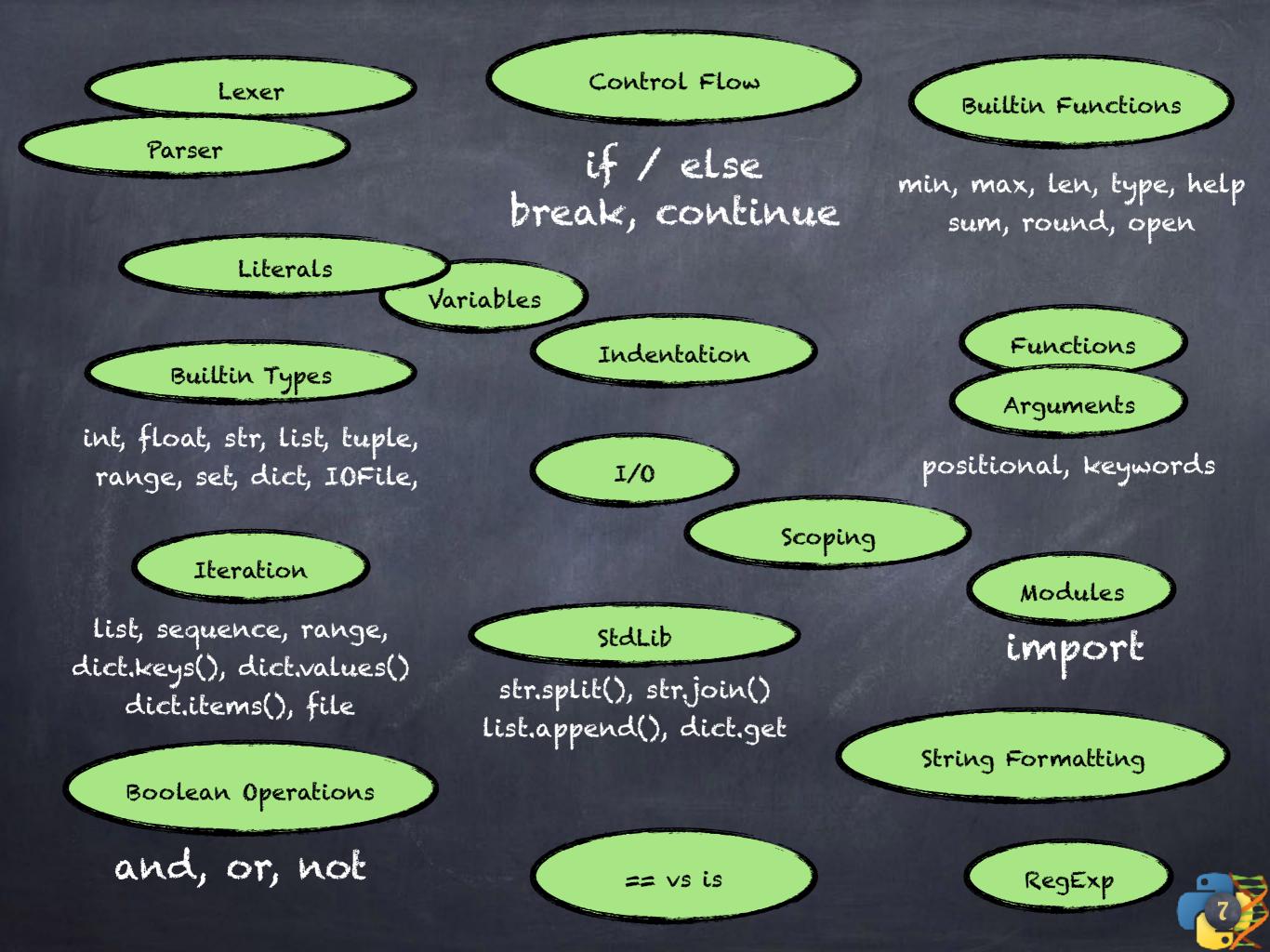

Read book\_chapter.txt into Python, line by line, Print the first 50 characters of each line, appending an ellipsis ... at the end, if necessary.

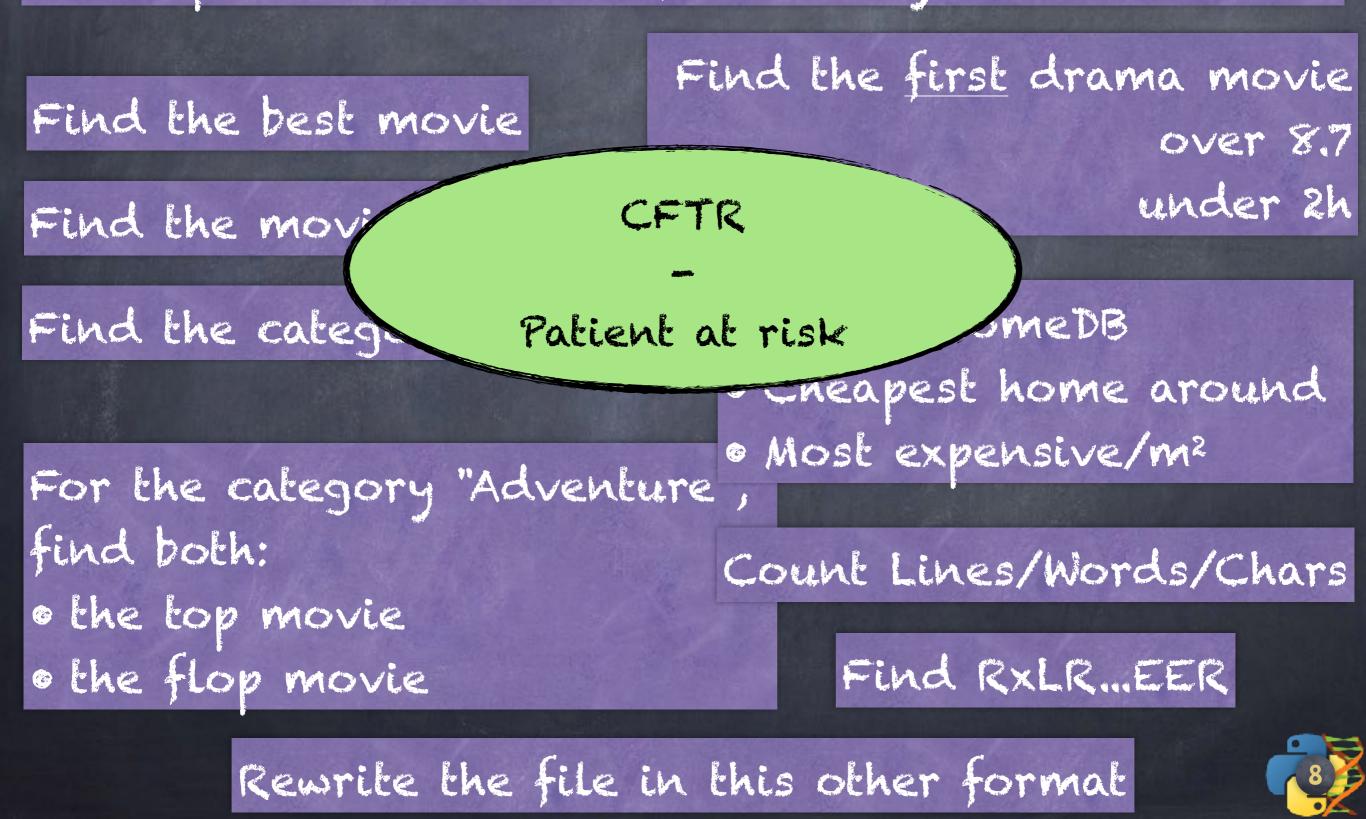

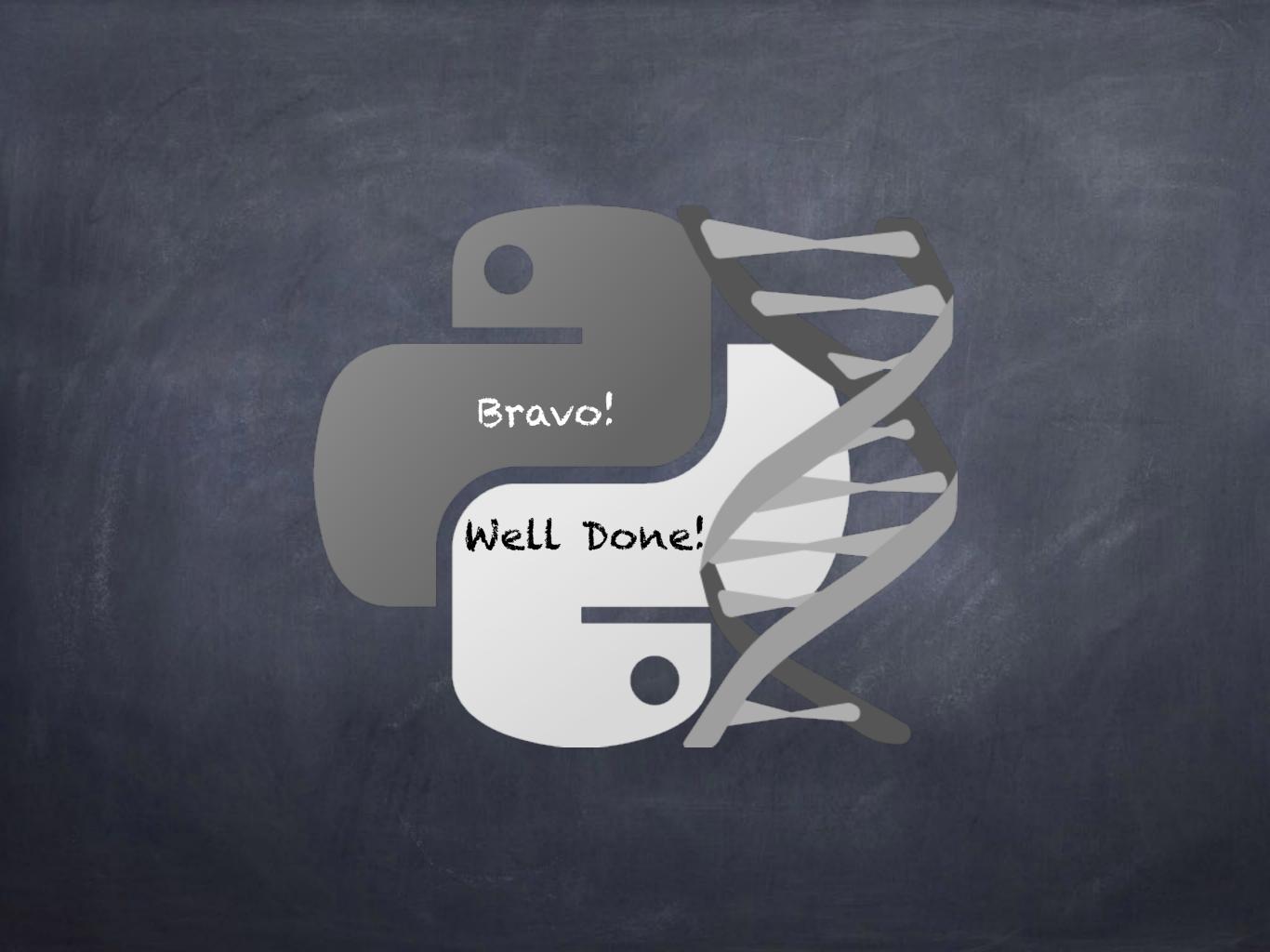